# 卒業論文

OpenMP ハードウェア動作合成システムの検証(Ⅰ)

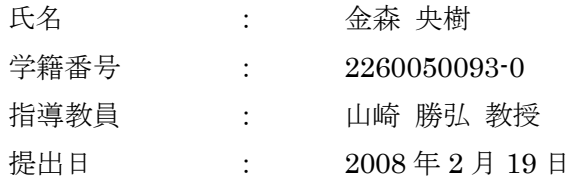

立命館大学 理工学部 電子情報デザイン学科

### 内容梗概

本論文では,OpenMP ハードウェア動作合成システムの生成回路と,手書きで記述した HDL による生成回路との比較と検証を行い,システムの改良点の検討を行った.

本研究で提案する OpenMP を用いた動作合成システムは,OpenMP を利用することを特 徴としており,PC クラスタや SMP クラスタを用いたアルゴリズム検証・評価を行うシミ ュレーション系,ハードウェアを自動的に合成するハードウェア動作合成系で構成される. シミュレーション系において, OpenMP を用いて対象のアルゴリズムを記述し、クラスタ を用いた高速シミュレーションによって,アルゴリズムの正当性や並列化手法の妥当性の 評価・検討及び、要求に対する改良を行う. ハードウェア動作合成系では、シミュレーシ ョン系から得られたプログラムを OpenMP の構文を利用しながらハードウェアに変換する.

本論文では、素数判定及びラプラシアンフィルタのプログラムを OpenMP で記述し、本 システムを用いて動作合成を行い,手書きで記述し生成された回路とそれぞれシミュレー ションをして比較を行い,コードジェネレータ及び本システム全体の改良点の模索と評価 を行っている.素数判定に対して回路規模はシステム,手書きともに大きな差異はなく, 速度はクロックサイクル数は手書きの回路が小さかったが,動作周波数はシステムのもの が上回っていた.ラプラシアンフィルタでは回路規模が手書きのものに対し,システム側 では 4 倍の大きさになった.ノード数を増やしたときのクロックサイクルの増加量はシス テム側のほうが小さくなり理想的な速度向上を得ることができた.また素数判定,ラプラ シアンフィルタともに,SMP 環境上での実行時間が回路シミュレーション時間よりも大幅 に小さくなった.

# 目次

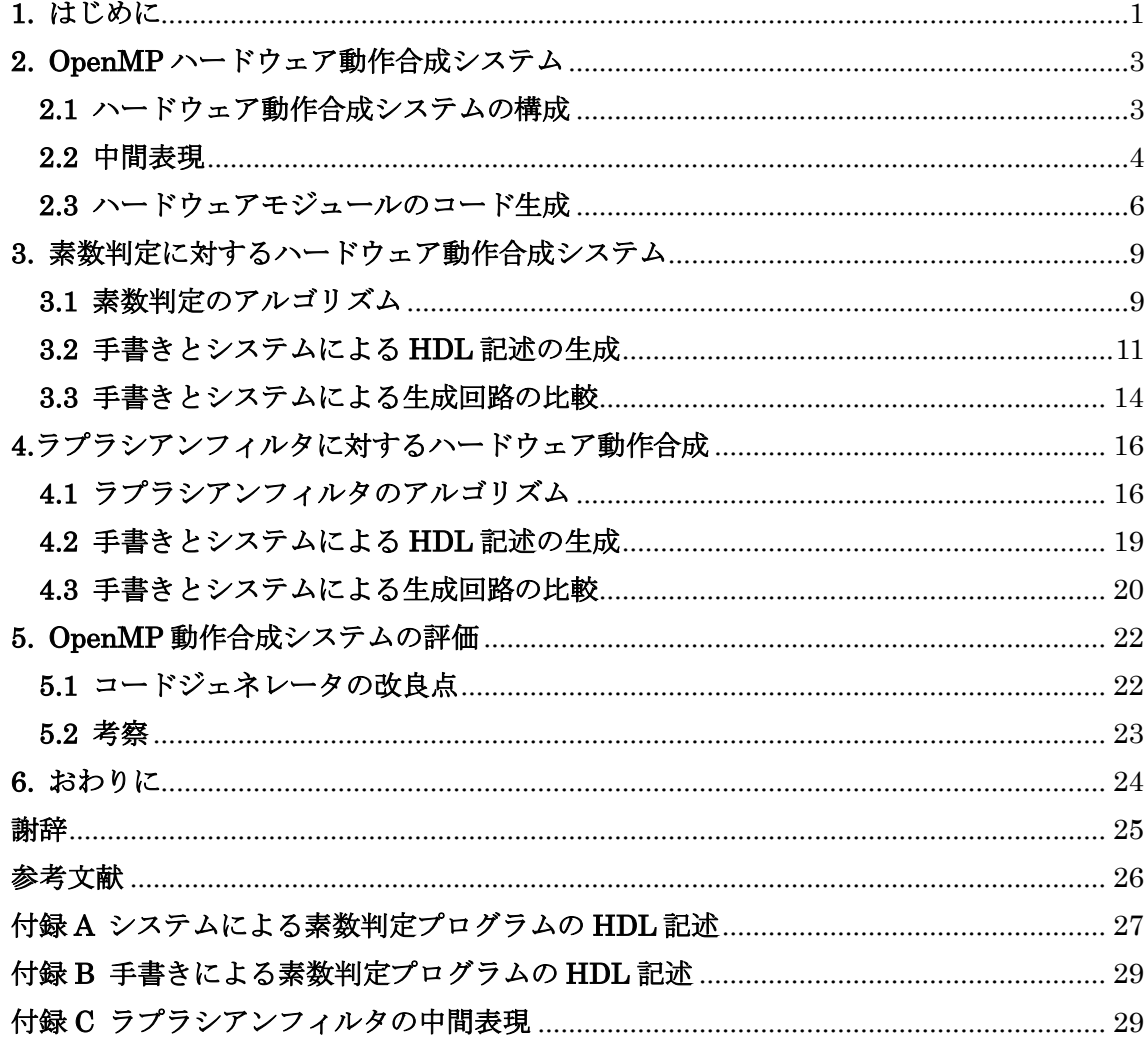

# 図目次

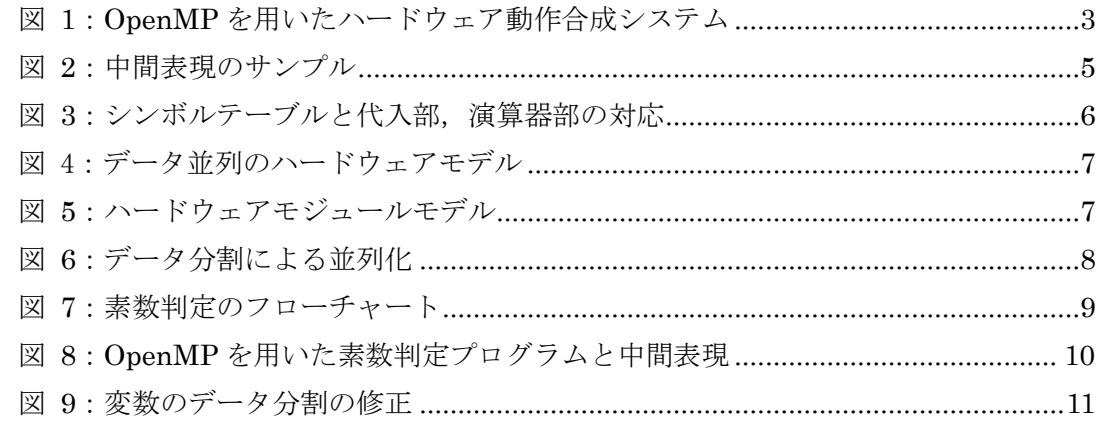

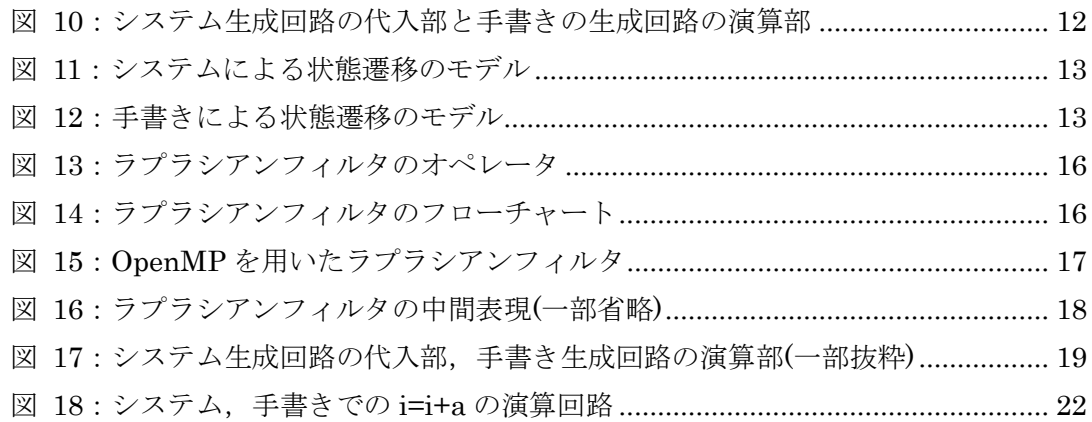

# 表目次

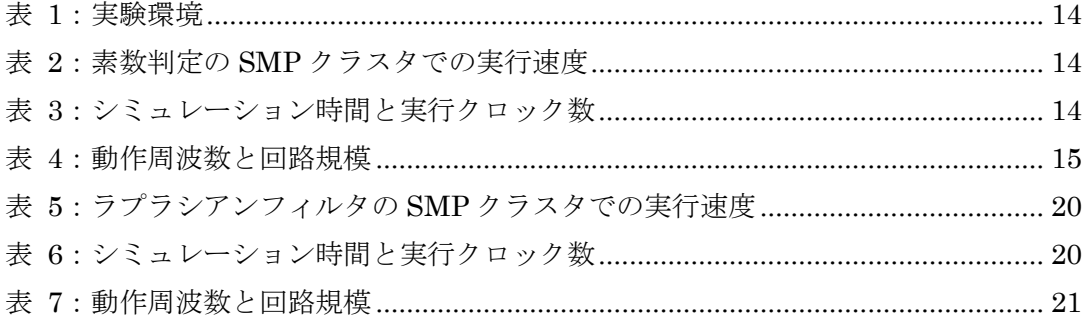

## <span id="page-4-0"></span>**1.** はじめに

近年,半導体の微細化技術の進歩によって,半導体集積回路に搭載できる回路規模が増 大し,LSI に対して高度で多様な機能の実現をもたらした.その結果,LSI は大規模計算機 やパーソナルコンピュータなどにとどまらず,携帯電話や家電,自動車などといった多方 面の用途に用いられている.しかし,そういった回路の大規模化と用途の拡大に伴い,LSI の高機能化や求められる性能・品質は多様化し,それに比例するように LSI の開発の工程 と複雑化さが増加している.その一方で,激しい市場競争により短い期間,低コストでの 開発が要求されており,設計規模の増大に設計能力が追いつかないという設計生産性の危 機が問題となっている.

こうした要求における開発期間短縮を実現するため,従来の HDL を用いたハードウェア の設計手法ではなく,C ベース言語を用いてシステムをより高い抽象度で記述する手法に設 計手法が移行しつつある[5]. LSI の回路動作を C 言語などのプログラミング言語を用いて より抽象的に記述することで HDL による設計に比べてより尐ないコード数で機能が記述 できるため大幅な設計生産性の向上が期待できる.また様々な仕様の変更も、設計段階に おいて容易に対応できるようになる.

C 言語は空間的な概念,並列動作の概念が含まれていないため,自動合成するにあたって 回路面積,性能,消費電力の面で最適なハードウェアが生成されるとは限らない[6]. さら に並列動作の概念は,ハードウェア設計において重要な要素であるが,C 言語などの逐次処 理の実行モデルでは表現が難しく,設計者の意図した並列動作回路を自動で生成すること は難しい.

本研究では,以上のような問題を解決するために,並列プログラミングに使用される OpenMP を用いたハードウェア動作合成手法を提案し,本システムにより生成された回路 と手書きで記述した HDL により生成された回路を比較し,システムの改良と評価を目的と する.

OpenMP は既存の逐次プログラムに対し,並列部を示す指示文を追加することにより並 列化を行うことが可能である. そのため, 既存の並列プログラミング言語である MPI や PVM のように通信や信号で並列動作を記述しないので,プログラミングが容易である.

OpenMP の並列動作を容易に記述が可能であり抽象度が高いという利点を生かし、本研 究で提案する動作合成システムでは、並列動作回路の動作記述に OpenMP を用いる. 並列 プログラミング言語をハードウェアの設計に用いることで,並列動作の記述や分析,SMP 環境を用いて設計の早期における検証・評価を容易にし,ハードウェアの動作合成におけ る設計者の負担を軽減することが可能である[1].

昨年度まで OpenMP で書かれたプログラムから中間表現までの出力するトランスレータ, 中間表現から並列化された HDL を出力するコードジェネレータまで実装されており,シス テムとしての枠組みは完成されている[2]. 本研究では、素数判定プログラムと画像処理ア

ルゴリズムであるラプラシアンフィルタに対し,システムにより生成された回路と手書き で生成された回路の比較を行い,システムの改良と評価を行っている.比較を行いやすく するため,手書きによる記述のアルゴリズムはシステムにより生成される回路と同じもの とする.それぞれで生成された回路において HDL 記述の行数やシミュレーションにかかっ た時間、実行サイクル数、そして論理合成においての動作周波数、回路規模を測定した. 回路のシミュレーション時間は最初に作成した OpenMP を用いたプログラムの SMP 環境 での実行時間と比較を行った.システムの改良点としては,より抽象的にプログラムが記 述できるように OpenMP のプログラムの記述の制約について,そして生成回路の冗長性の 削減と最適化を計るため中間表現から HDL を生成するコードジェネレータに着目し考察 した.

本論文では,第2章において OpenMP を用いたハードウェア動作合成システムの構成, および中間表現についてとハードウェアモジュールの生成方法を示す. 第3章では素数判 定に対する動作合成の実験結果、第4章ではラプラシアンフィルタに対する動作合成の実 験結果を示す.第 5 章ではコードジェネレータの改良点を挙げ,本システム全体の評価と 考察を行う.

# <span id="page-6-0"></span>**2. OpenMP** ハードウェア動作合成システム

### <span id="page-6-1"></span>**2.1** ハードウェア動作合成システムの構成

ハードウェア動作合成システムの構成[を図](#page-6-2) 1 に示す. 本研究で提案するハードウェア動 作合成システムは,並列化の検証・評価を行うアルゴリズム評価系と動作合成を行うハー ドウェア動作合成系で構成される.

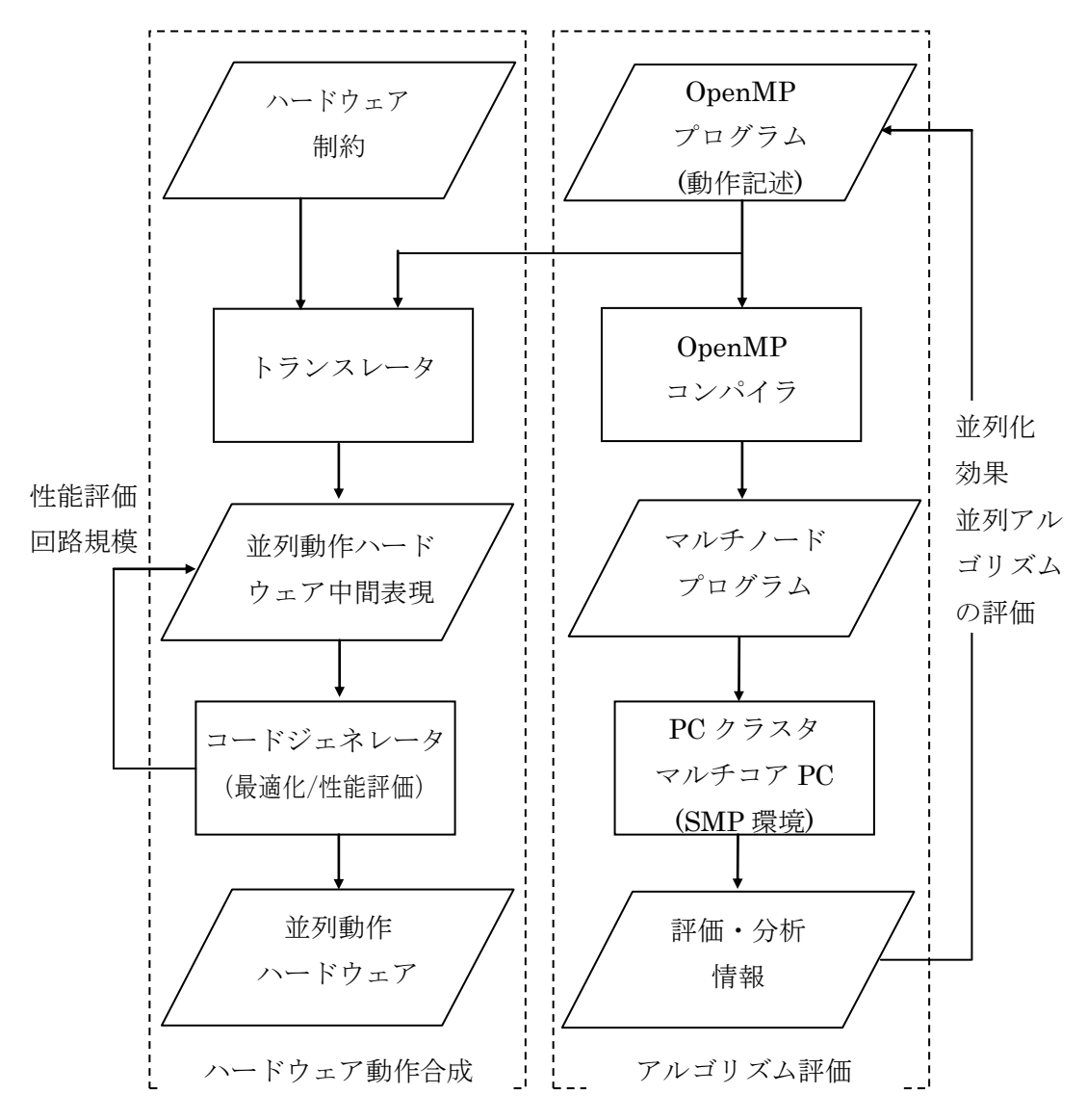

図 1:OpenMP を用いたハードウェア動作合成システム

<span id="page-6-2"></span>アルゴリズム評価系では,動作記述として書かれた OpenMP プログラムを,OpenMP コ ンパイラによってマルチノードプログラムに変換し,PC クラスタやマルチコア PC などの SMP 環境によってアルゴリズムの検証と並列化の評価を行う.すなわち,プロセッサ数を 変化させて実行時間を計測し、速度向上を算出して並列化の効果を明らかにする.並列化 アルゴリズムの評価・検証を行ない,分析結果を用いて OpenMP プログラムを改善する.

SMP 環境により, 高速なソフトウェアシミュレーションを行うことが出来るため, 検証時 間の短縮と並列化アルゴリズムの評価を設計の早期に行うことが可能である.ハードウェ ア動作合成系では,アルゴリズム評価系の検証後,得られた OpenMP のソースコードの動 作合成を行う.トランスレータを通して中間表現に変換した後,コードジェネレータで並 列動作ハードウェアを生成する.トランスレータで出力される中間コードには,OpenMP で指定された並列化情報が含まれており,コードジェネレータではそれらを用いて最適化 を行い,並列動作ハードウェアを生成する.

本システムにおけるトランスレータによる中間表現への変換,また中間表現からコード 生成を行うコードジェネレータはすでに実装されている.本研究では,本システムを用い て動作合成を行い,手書きで記述した HDL により生成される回路との比較を行っている.

#### <span id="page-7-0"></span>**2.2** 中間表現

コードジェネレータに入力される中間表現の説明をする.ハードウェア動作合成系にお けるトランスレータは,動作記述である OpenMP プログラムを中間表現へと変換する[1]. トランスレータが生成するレジスタ転送方式である RTL 中間表現を用いてハードウェアの 生成を行う.RTL の中間表現では処理を表すシンボルテーブルと制御情報を表す状態遷移 表が出力され, 両方を合わせてコントロールフローグラフ(CFG)を表す. シンボルテーブル は演算される変数や処理,代入先を示しており,状態遷移表によって次に遷移する状態が 示される.

OpenMP を用いた C 言語コードを中間コードのシンボルテーブルと状態遷移表に変換し た例を図 2 に示す.サンプルのC言語コードは単純な for 文に OpenMP におけるプラグマ を挿入されており,ループ内では加算と変数への代入を行っている.状態遷移表の#0 で示 される状態から,最初にシンボルテーブルのシンボル4で示される定数の代入を表す": =( 1 3)"の処理が行われる.": =(1 3)"ではシンボル 1 で示される変数 i に対し,シンボル 3 で 示される定数 0 の代入を示している. 次に for 文の条件式である#2 へ遷移し, 条件式の判 定を行い分岐する.ここではシンボル 6が真でなら#3 へ,そうでなければ#1 へと遷移する. シンボル 6 とは条件式を表す"<(1 5)"であり,これはシンボル 1 の変数 i とシンボル 5 の定 数"256"との比較, "i<256"を示している. #3 ではシンボルテーブルの 9.10 に該当する加算 と代入の演算を行った後,状態をループの先頭に当たる#2 へ遷移する.

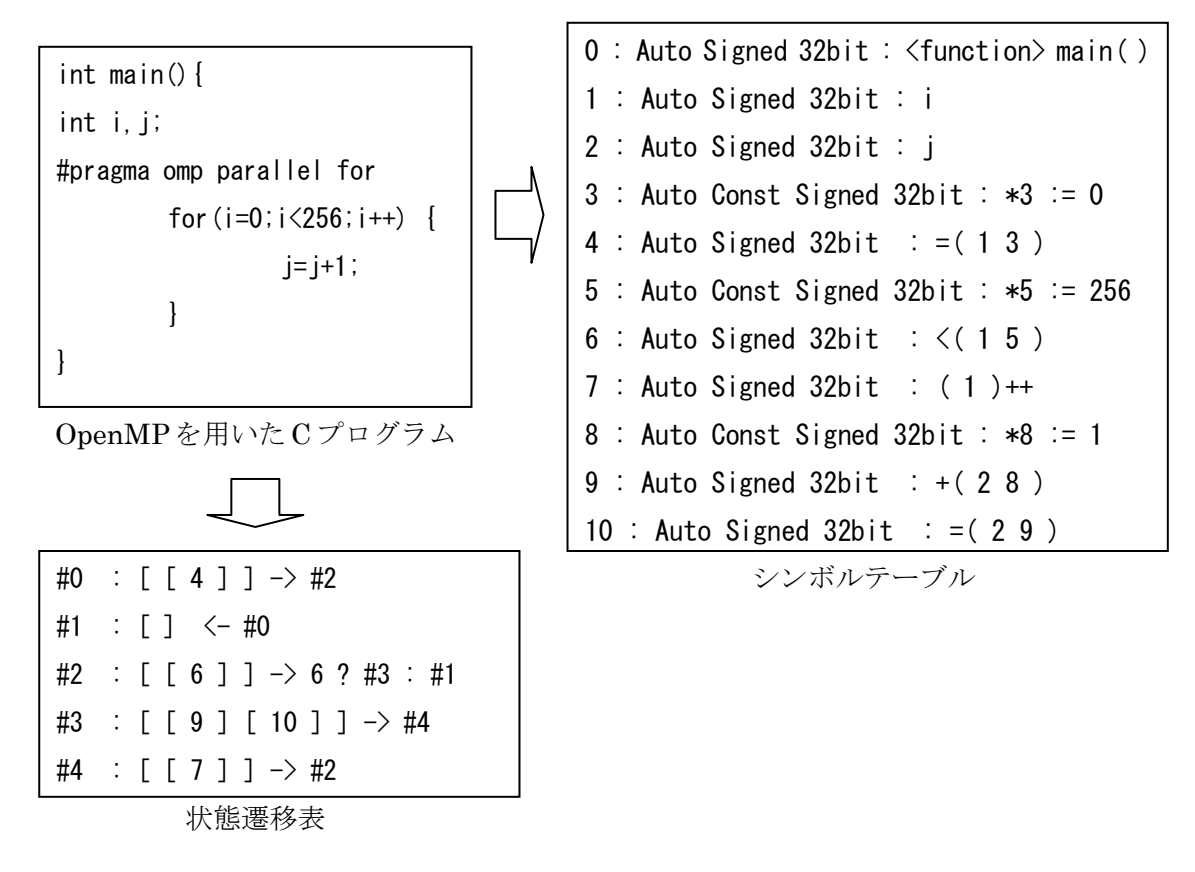

<span id="page-8-0"></span>図 2:中間表現のサンプル

### <span id="page-9-0"></span>**2.3** ハードウェアモジュールのコード生成

中間表現からコードジェネレータにより生成されるコードについて説明する. 生成され るコードは,演算器部,代入部,状態遷移部に分けて生成される.演算器部と代入部はシ ンボルテーブル,状態遷移部は状態遷移表を元に生成されている.状態遷移部では CurrentState を状態を表す変数とし、これに P\_STATEnumber という別で用意されてい る複数のパラメータを代入していくことで遷移を行っている.実際はシンボル 5 を実行す るときは P\_STATE5 というように、number にはその状態で実行されるシンボルの番号が 入る. 代入部では CurrentState の値によって何を代入するのかを選択し、演算器部も同様 に CurrentState の値によって何を加算するのかを選択している. その様子を図 3 に示す.

> case(CurrentState) P\_STATE4: CurrentState <= P\_STATE6; P INIT : if(iSTART==1'b1) CurrentState  $\leq$  P STATE4; else CurrentState<= CurrentState; P\_END : CurrentState <=CurrentState; P STATE6: if(i<ConstNum5) CurrentState <= P STATE9; else CurrentState  $\leq$  P END; P\_STATE9: CurrentState  $\leq$  P\_STATE10; P\_STATE10: CurrentState <= P\_STATE7; P STATE7: CurrentState  $\leq$  P STATE6; default : CurrentState <= CurrentState; endcase

> > 状態遷移部

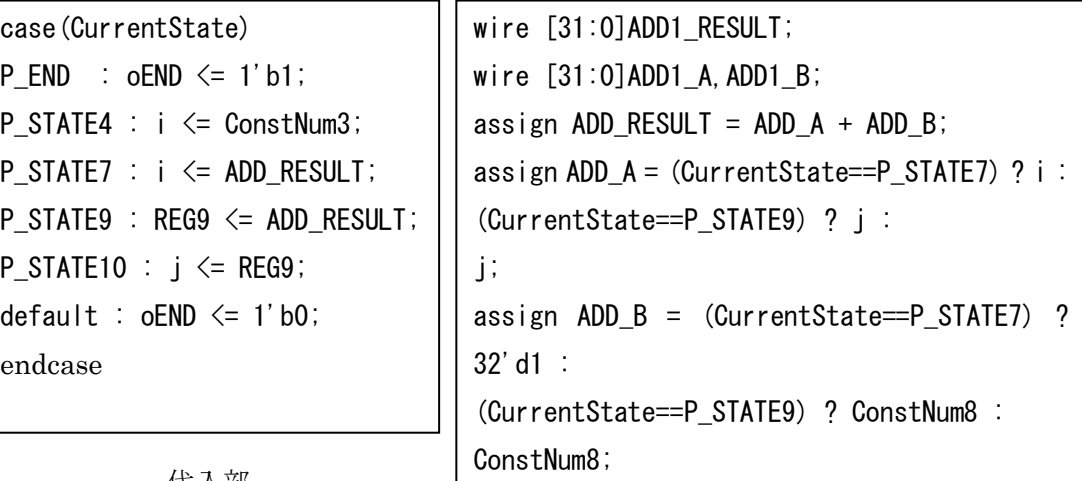

代入部

演算器部

図 3:シンボルテーブルと代入部、演算器部の対応

図 4 はハードウェア動作合成によって生成する並列ハードウェアのモデルである. デー タ並列では同じ処理の繰り返しになるため,各ノードの DataPath はほとんど同じとなり, FSM は繰り返し範囲に応じて生成される[4]. top\_module は各ノードの入力,出力の統合 を行う.

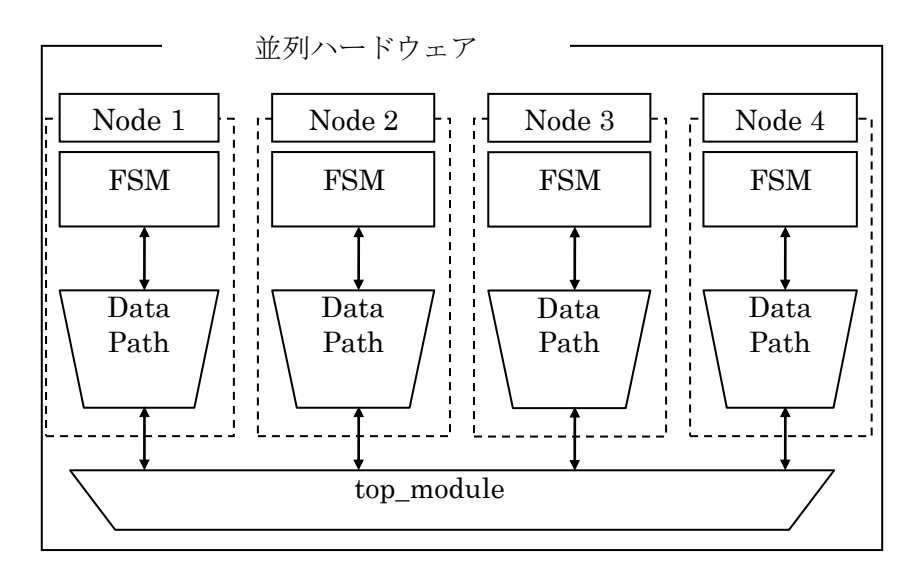

図 4:データ並列のハードウェアモデル

図5は並列ハードウェアの各ノードのハードウェアモジュールモデルである. FSM によ り使用するレジスタと演算器を選択し処理を行う.

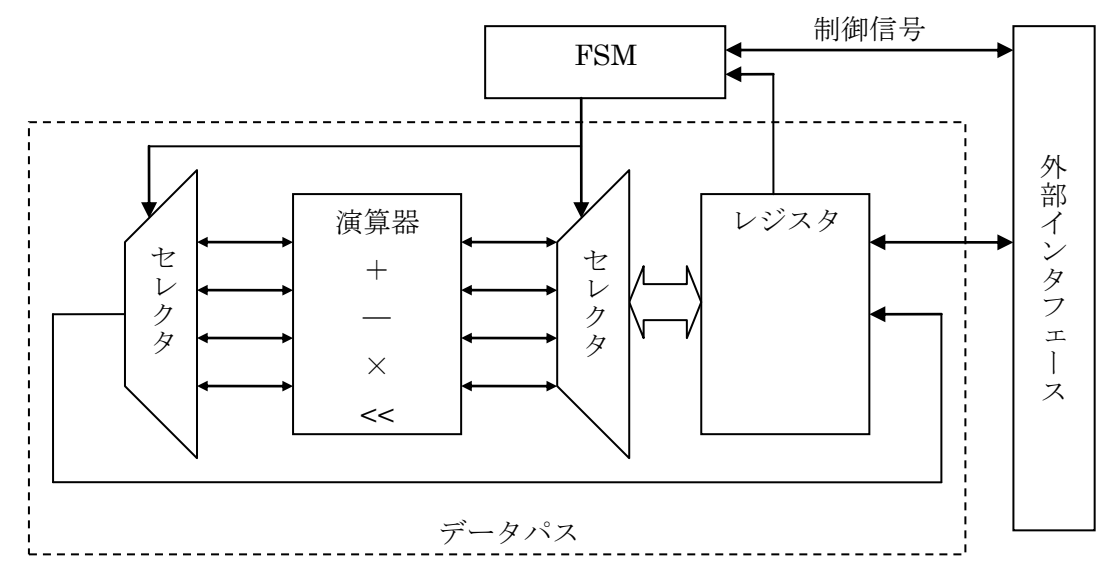

図 5:ハードウェアモジュールモデル

図6では実際に HDL 上においてのデータ分割を表している. C ソースコードの for 文の 番兵値 256 をもとに,データを 4 つのノードに均等に 64 ずつ分割する処理を表している. この値をもとに各ノードはループ回数や、扱うデータなどを判断する.

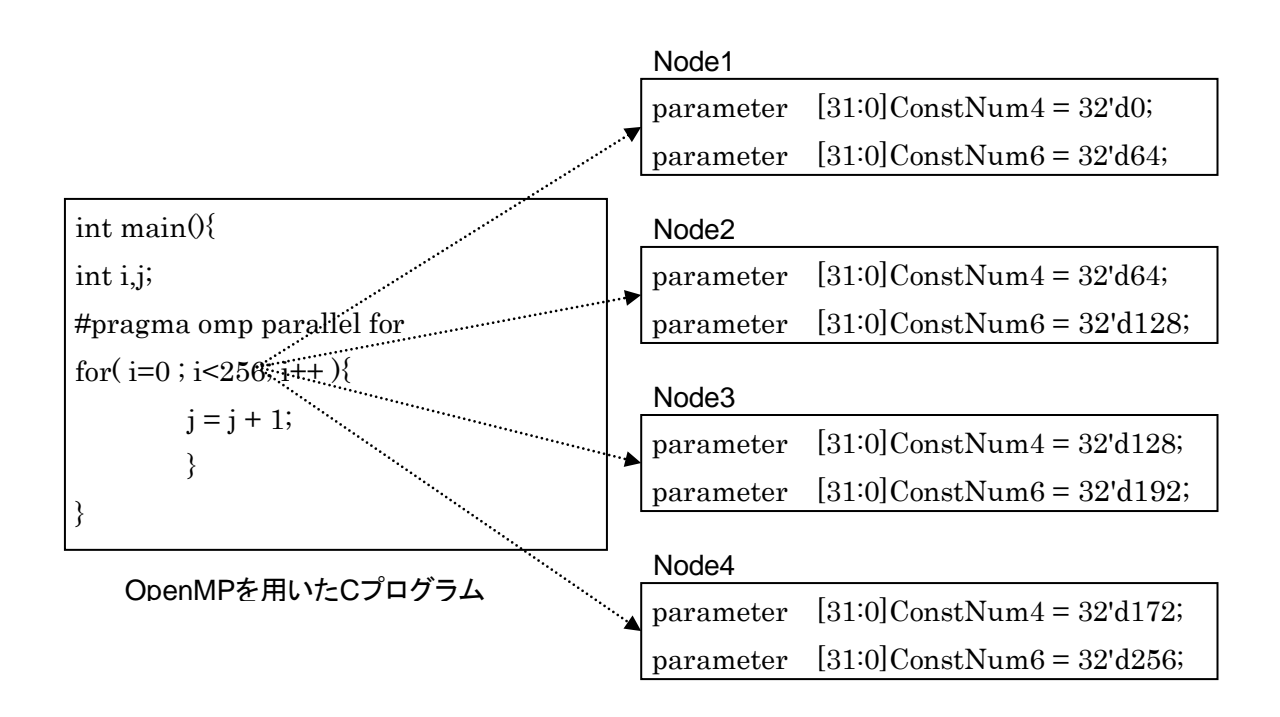

図 6:データ分割による並列化

# <span id="page-12-0"></span>**3.** 素数判定に対するハードウェア動作合成システム

### <span id="page-12-1"></span>**3.1** 素数判定のアルゴリズム

本研究で扱う素数判定は,素数であるか判定したい値に対し,2 から割っていく値を 1 ず つ増やしていき,最後まで割り切れなかった場合は素数であると判断するという,単純な アルゴリズムを用いた. しかし、コードジェネレータが剰余に対応していないため、減算 を繰り返すことで除算の代用とした.そのアルゴリズムのフローチャートを図 7 に示す. 並列案として i によるループ箇所を分割することにした.

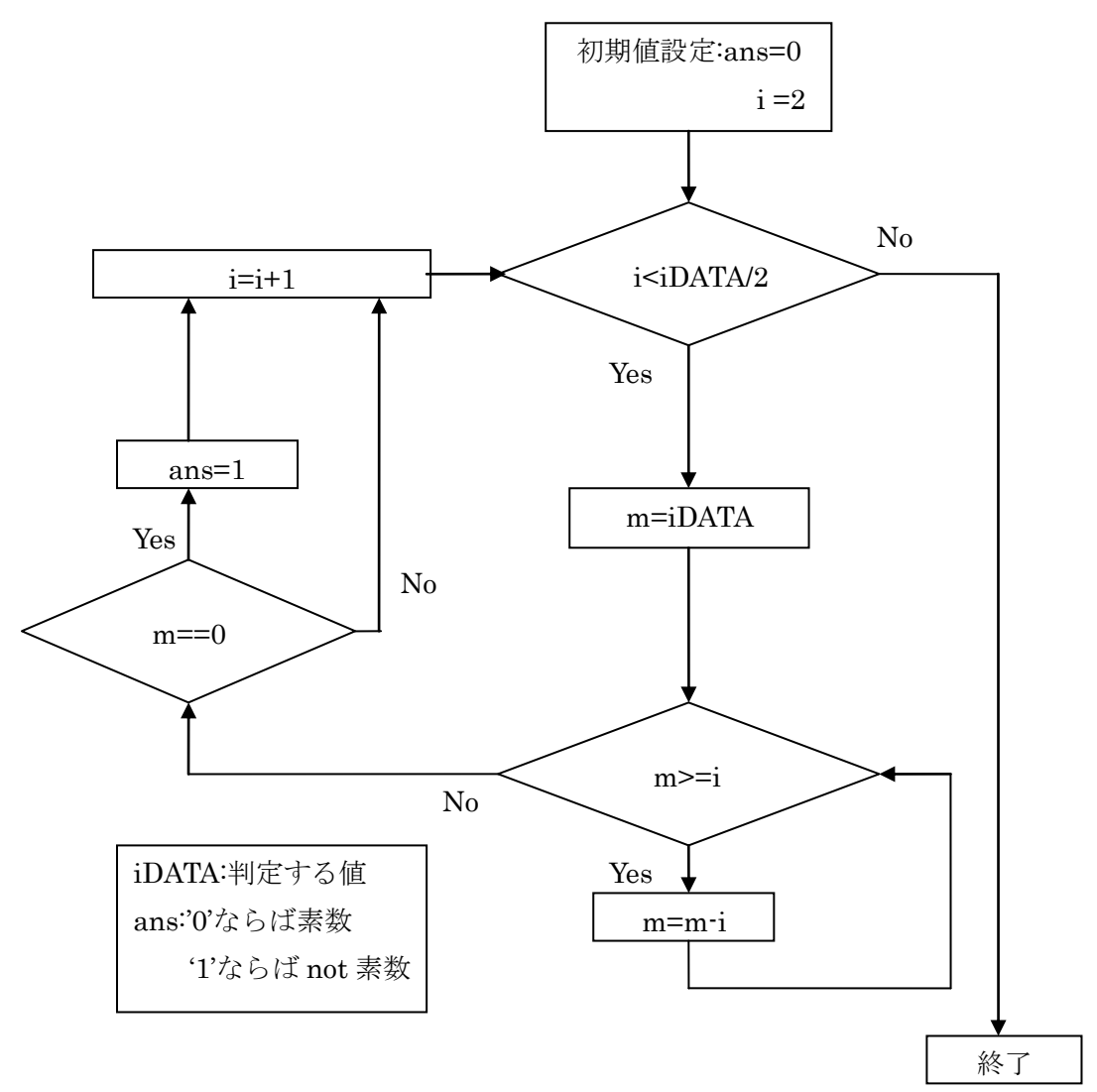

図 7: 素数判定のフローチャート

図 8 のアルゴリズムをもとに作成した OpenMP によるプログラムと,そのプログラムを もとにトランスレータの生成した中間表現を図8に示す. iDATA は素数であるか判定をす る入力値とする.iDATA の入力も HDL 上で制御するため省略した.

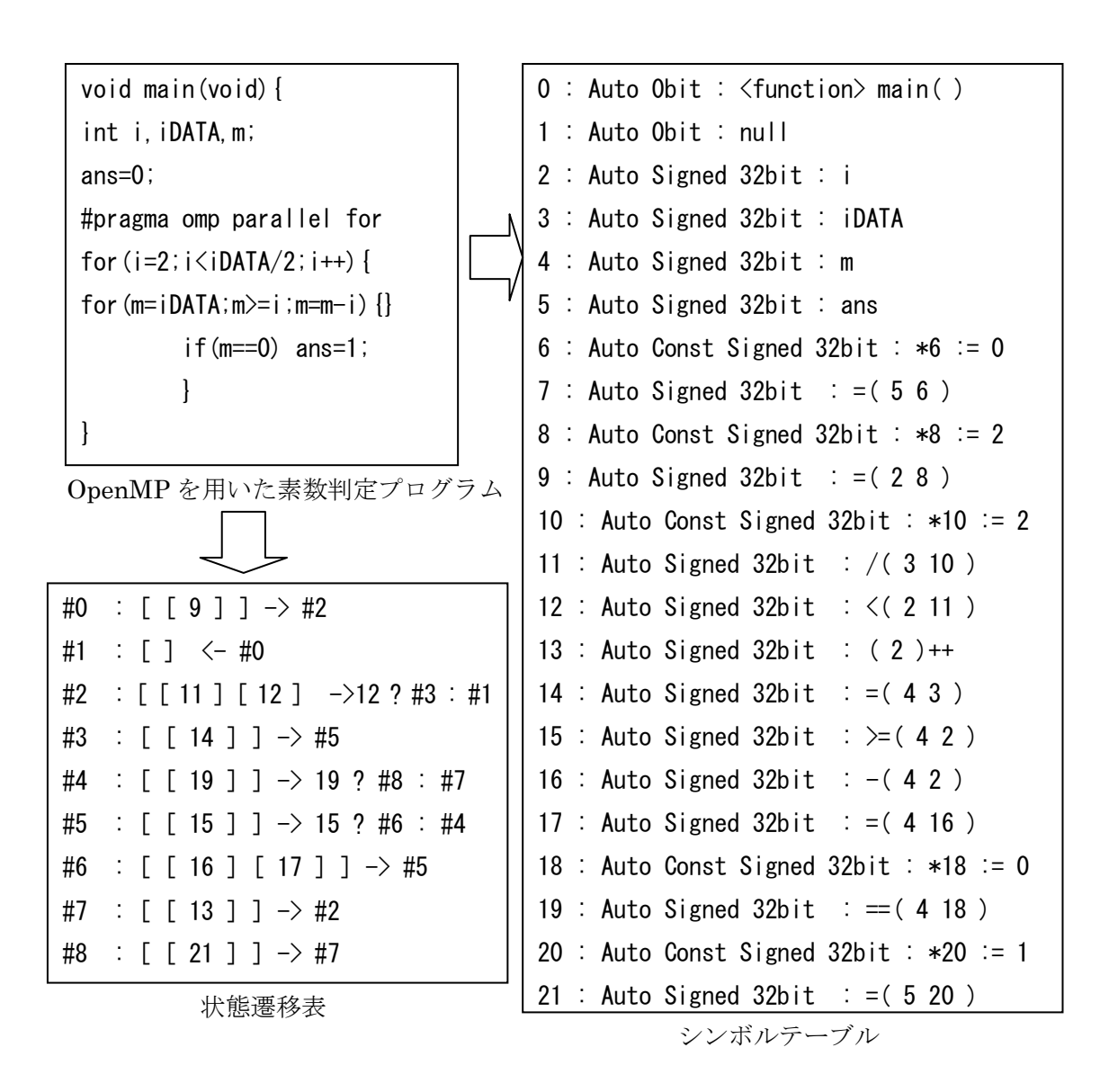

図 8:OpenMP を用いた素数判定プログラムと中間表現

#### <span id="page-14-0"></span>**3.2** 手書きとシステムによる **HDL** 記述の生成

図 8 のプログラムをシステムにとおしたところ,並列化を行う"i<iDATA/2"の部分が中間 表現では正しく生成されているが,コードジェネレータで並列化するデータが変数である ときに対応していなかったため,対応する箇所が空白で出力されており正しく生成されな かった.そのため iDATAstart と iDATAend というワイヤを用意し,それぞれのノードの 扱うデータの領域を iDATAstart から iDATAend までとしてデータ分割し,手動による修 正を行った. 図 9 では 4 つのノードに均等にデータを分割している様子を表す. また OpenMP によるプログラムでは for 文の外で変数 ans の初期値を 0 とする演算が行われて いるが、HDL では初期化の演算が行われる状態に遷移がされないように生成されている. しかし,値 0 の初期化はリセットで行うことで解決した.

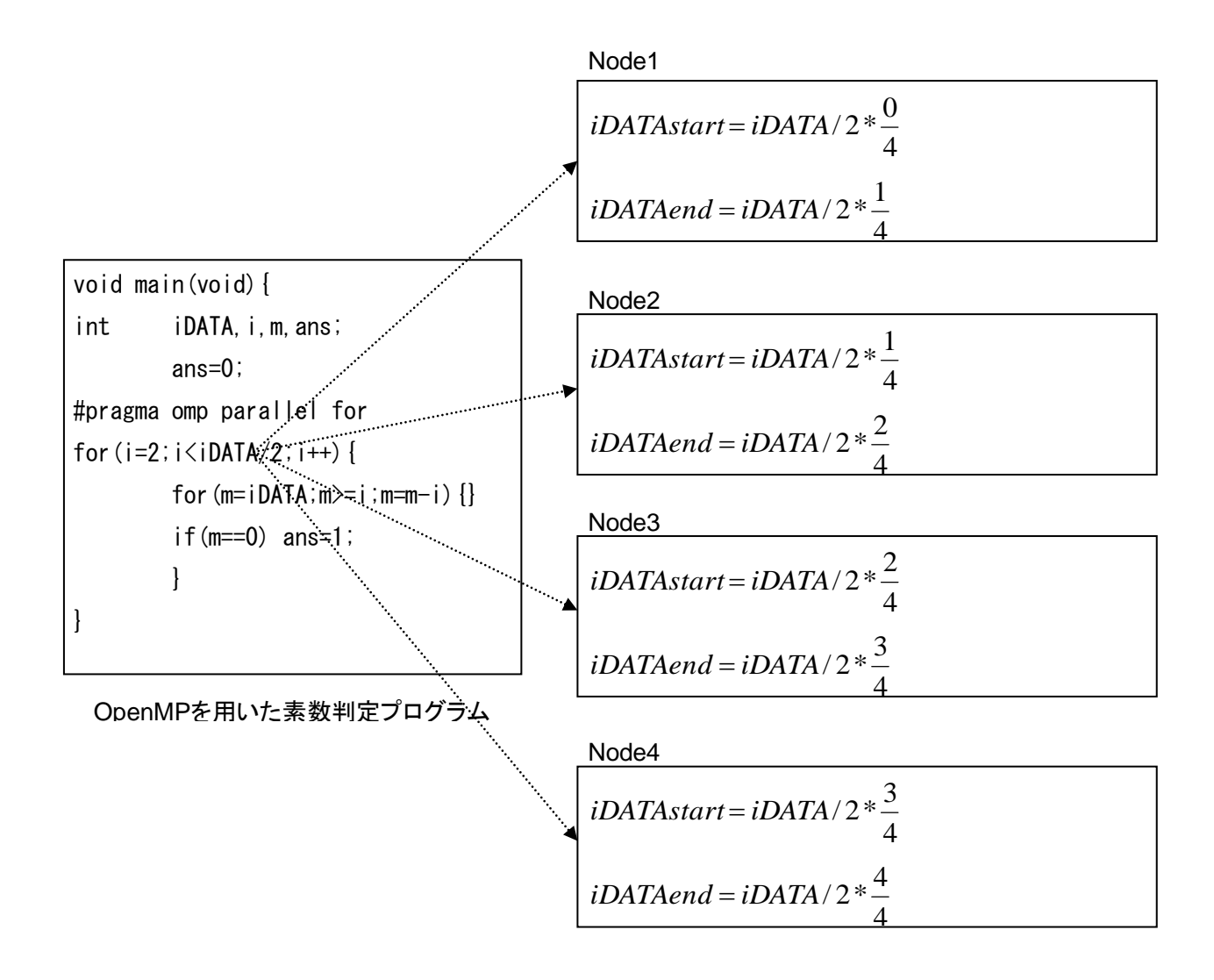

図 9:変数のデータ分割の修正

手書きによる HDL 記述は約 40 行であるのに対して,システムによる HDL 記述のほう は約 140 行と約3倍の量になった. それぞれの HDL 記述を付録 A, B に示す. システムの ほうでは専用のパラメータの宣言がされており,演算器部,代入部,状態遷移部それぞれ を分けて記述される.また 1 状態につき 1 演算としている.手書きのほうでは演算器部を 用意せず直接演算と代入の式を記述しており,1 クロックで複数の処理を行っている.1 ク ロック 1 演算の様子を表す代入部と,手書きの生成回路の主となる処理部を図 10 に示す.

assign ADD1 RESULT = ADD1  $A + ADD1B$ ; assign ADD1  $A =$  (CurrentState==P STATE13) ? i : i; assign ADD1\_B = (CurrentState==P\_STATE13) ? 32'd1 : i;

システムの生成回路の演算器部(加算部)

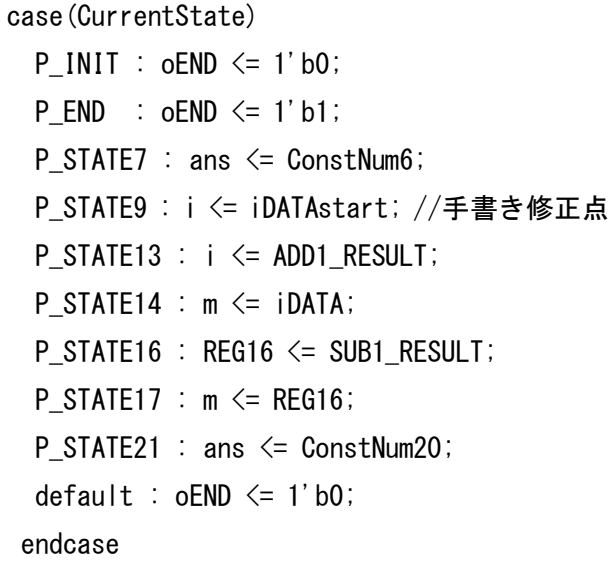

 $if(i==0&M==0)begin$  $i \leq i$ DATAfor;  $m \leq i$ DATA; end else if(i==iDATAend)begin  $oEND \leq 1' b1$ ; end else begin if(m>i)begin  $m \le m-i$ : end else if(m==i) begin ans<=1;  $oEND \leq 1' b1$ ; end else begin  $m \leq i$ DATA:  $i \le i+1$ ; end

手書きの生成回路の演算部

システムの生成回路の代入部

図 10:システム生成回路の代入部と手書きの生成回路の演算部

end

状態の遷移に関する記述はシステム側では case 文を使っているのに対し,手書き側では if 文の入れ子などを用いており条件分岐を繰り返している.各ハードウェアでの状態遷移の モデルを図 11 と図 12 に示す.

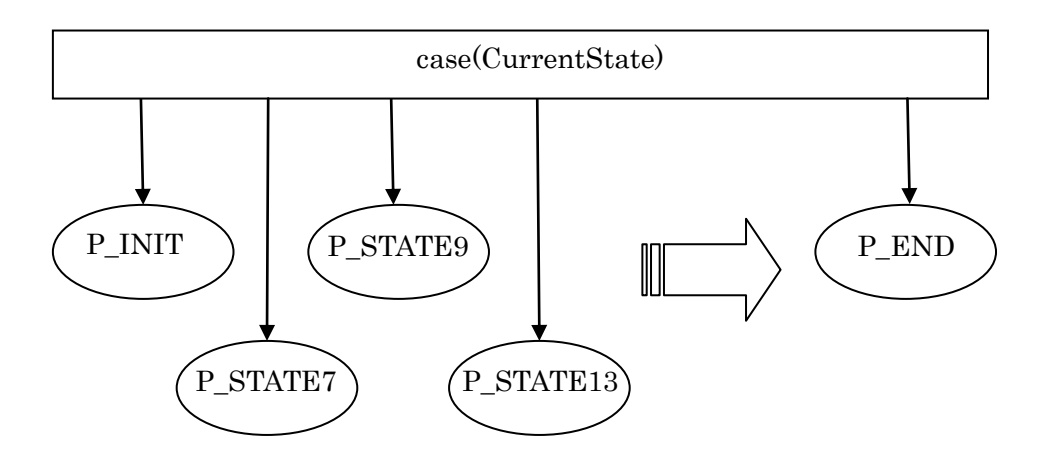

図 11:システムによる状態遷移のモデル

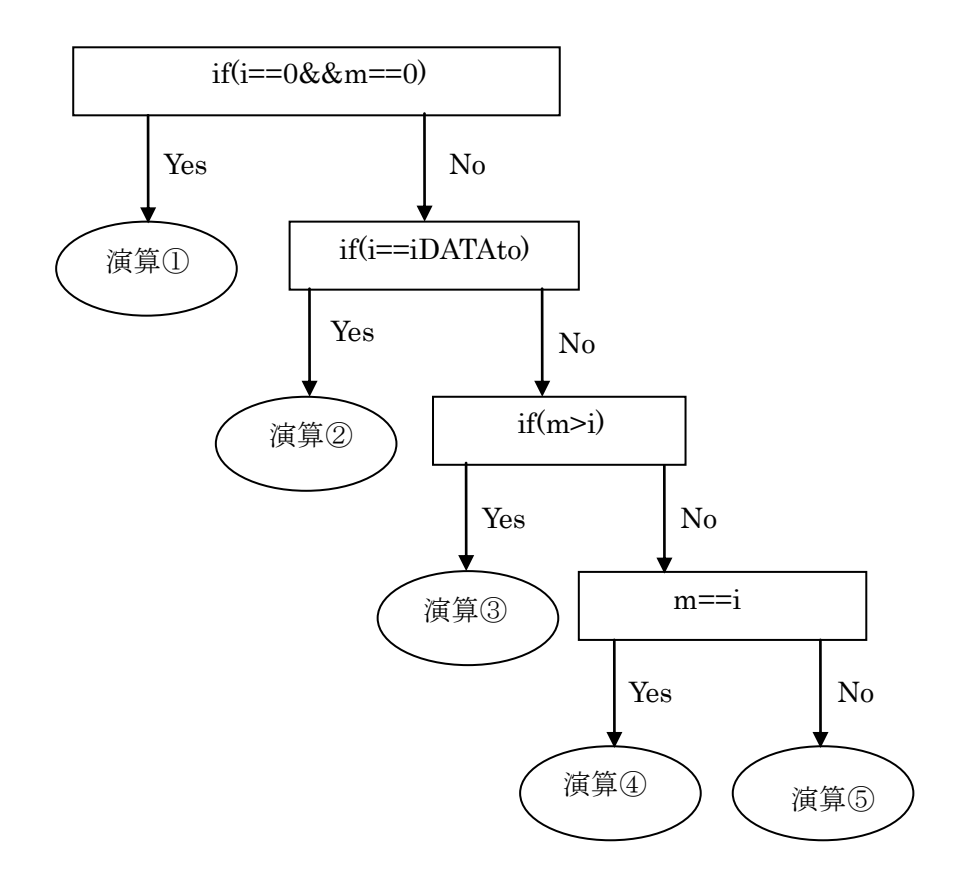

図 12:手書きによる状態遷移のモデル

#### <span id="page-17-0"></span>**3.3** 手書きとシステムによる生成回路の比較

動作合成システムの実験環境としてハードウェア動作合成系,回路シミュレーション時 間の比較として用いた環境を表 1 に示す.

| Intel Core2 duo 2.66Ghz, Memory 4GB | PC 環境        | 回路シミュレーション |
|-------------------------------------|--------------|------------|
| ModelSim SE 5.8c                    | シミュレーションツール  |            |
| Quad Xeon 3.0Ghz, Memory 4GB        | SMP 環境       | アルゴリズム評価   |
| Intel コンパイラ 9.1.038                 | OpenMP コンパイラ |            |
| Xilinx ISE 8.2i                     | 論理合成ツール      | ハードウェア動作合成 |

表 1:実験環境

素数の判定には 100003 という素数である値を用いた. 素数判定の OpenMP プログラム を SMP クラスタで実行した場合の時間と速度向上比を表 2 に示す.

| α 4.糸数刊疋♡ δMI クノヘク いり夫1] 坯皮 |          |       |  |  |  |
|-----------------------------|----------|-------|--|--|--|
| ノード数                        | 実行時間[ms] | 速度向上比 |  |  |  |
|                             | 19.4     | 1.0   |  |  |  |
|                             | 11.5     | 17    |  |  |  |
|                             | 82       | 24    |  |  |  |

表 2:素数判定の SMP クラスタでの実行速度

ノード数が 1 の場合は逐次実行を示している.ノード数が増えるに従い,ノード数に対す る速度向上比の伸びが小さくなっていることがわかる.

回路シミュレーションを用いて測定した,シミュレーション時間と実行にかかったクロ ックサイクル数を表 3 に示す.括弧内の値はそれぞれの回路のノード 1 に対する比を表す.

| ノード                         | シミュレーション時間[s] |           | 実行クロックサイクル数[Mclocks] |           |
|-----------------------------|---------------|-----------|----------------------|-----------|
| 数                           | 手書き           | システム      | 手書き                  | システム      |
|                             | 20.4(1.0)     | 70.5(1.0) | 1.06(1.0)            | 3.35(1.0) |
| $\mathcal{D}_{\mathcal{L}}$ | 21.0(1.0)     | 78.4(1.1) | 0.98(0.9)            | 3.02(0.9) |
|                             | 21.8(1.1)     | 99.2(1.4) | 0.90(0.8)            | 2.75(0.8) |

表 3:シミュレーション時間と実行クロック数

動作クロックサイクル数については、ノードの増加に対して大きな減少が見込めなかっ た.これは図より i の値が大きいほど減算の回数は減り,処理回数は減るため,ノードによ って仕事量が不均一になったからだと考えられる.手書きとシステムの回路と比較してみ るとシミュレーション時間,クロックサイクル数ともに手書きのほうが良い値が得られた. これは 3.2 でも述べたように,1 クロックにおける演算量が違うことが原因と思われる.シ ミュレーション時間については,ノードの増加によってシミュレーションしなければなら

ない回路が増えるため,PC にかかる負荷が増加してしまうためにあまり変わらなかったと 思われる. 表 2 の SMP 環境での実行時間と比べると,手書き, システムともに回路シミュ レーション時間はほぼ千倍近くの時間がかかっている. すなわち、SMP 環境を用いること で高速に並列アルゴリズムやプログラムの検証を行えることが確認できる.

論理合成による最大動作周波数と回路面積を表4に示す. 括弧内の値は表 3 と同様にノ ード 1 に対しての比を表す.

| ード数            | 最大動作周波数[MHz] |         | スライス数[slices] |          |  |
|----------------|--------------|---------|---------------|----------|--|
|                | 手書き          | システム    | 手書き           | システム     |  |
|                | 162.502      | 188.886 | 129(1.0)      | 148(1.0) |  |
| $\overline{2}$ | 162.056      | 188.886 | 272(2.1)      | 282(1.9) |  |
|                | 161.962      | 188.886 | 589(4.5)      | 434(2.9) |  |

表 4:動作周波数と回路規模

回路面積は手書き、システム間では大きな違いは見られなかった.ただノード 4 に注目 してみると、システムの生成する回路面積のほうが小さくなっている. このことより,手 書きよりもシステムのほうが、ノード数を増やしたときの回路面積の増加量が少ないこと が考えられる. 最大動作周波数においては、システム側のほうが高くなった. 状態の遷移 において,手書き側は if 文の入れ子による条件分岐によりは 1 クロックの周期が大きくな ってしまうのに対し,システム側では case 文による一度の判定で状態遷移を行うため 1 ク ロックの周期が小さくなる.また1クロック1演算しか行わないことも原因に含め、シス テム側の動作周波数が高くなったと考えられる.

# <span id="page-19-0"></span>**4.**ラプラシアンフィルタに対するハードウェア動作合成

#### <span id="page-19-1"></span>**4.1** ラプラシアンフィルタのアルゴリズム

ラプラシアンフィルタとは画像の鮮鋭化やエッジ検出に使用されるフィルタで,二次微 分を行うことで画像の明るさや色の変化を強調し検出を行う.実験では縦と横,斜めを考 慮した図 13 のオペレータを用いた.OpenMP のプログラム上では 8 近傍の画素値を足し合 わせた値と対象とする画素を 8 倍した値との差をとっている.

実装したラプラシアンフィルタプログラムのフローチャートを図 14 に示す.対象画像の すべての画素に対して,その近傍画素との演算を行い,演算結果を保存用のメモリに出力 する.入力画像と出力画像は,ともに輝度が 0~255 の濃淡画像を想定していたため,微分 演算の後に演算結果を輝度の大きさに正規化している.対象とする画像空間を分割し,各 空間に対する処理を並列に実行することでデータ分割による並列化を行った.図 15 は図 14 のフローチャートに基づき,OpenMP を用いたラプラシアンフィルタのプログラムである. 図 15 のプログラムより生成した中間表現を付録 C, 一部省略したものを図 16 に示す. 入 力画素値を in\_image\_data に代入し,出力画素値を out\_image\_data に代入する. 画像の 入力は素数判定プログラムのときと同様に,HDL 上で制御する.

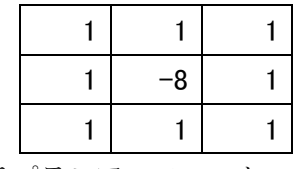

図 13:ラプラシアンフィルタのオペレータ

<span id="page-19-2"></span>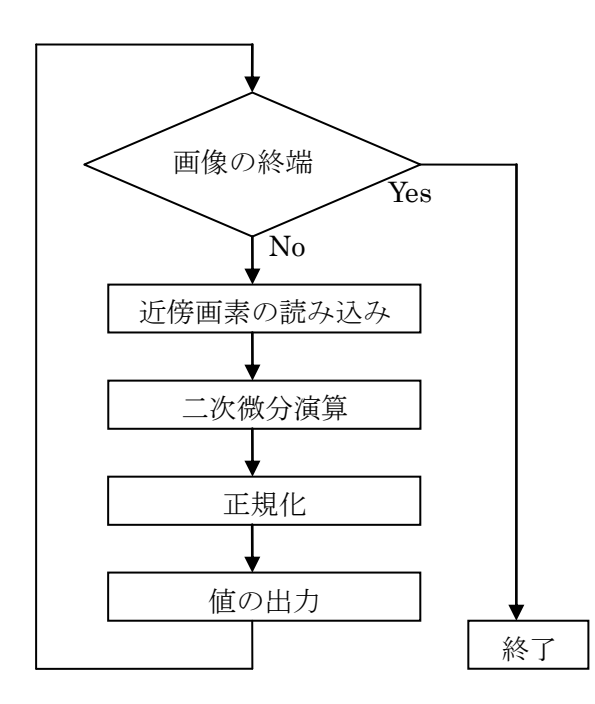

図 14:ラプラシアンフィルタのフローチャート

```
int main(void ){
int i, j, l, m, buf num;
int out_image_data[1024][1024];
int in_image_data[1024][1024];
#pragma omp parallel for private(i, j, l, buf num)
for (i=0; i \le 1024; i++) {
for (i=0; j<1024; j++) {
       if((i>0 && i<1023) && (j>0 && j<1023)){
        buf\_num = 0;l = i-1; m = j-1;
        buf_{num} += in_{image\_data[1][m];}l = i-1; m = j;buf_num += in_image_data[l][m];
        l = i-1; m = j+1;
        buf_num += in_image_data[l][m];
        l = i; m = j-1;
        buf_{num} += in_{image\_data[1][m];}l = i; m = j+1;
        buf num += in image data[l][m];
        l = i+1; m = i-1;
        buf_{num} += in_{image\_data[1][m];}l = i+1; m = j;
        buf_{num} += in_{image\_data[1][m]};l = i+1; m = j+1;
        buf_{num} += in_{image\_data[1][m];}l = i; m = j;
        in_image_data[l][m]=in_image_data[l][m]*8;
        if(buf_number \leq in_-image_data[][m]) buf_num = 0;
        else buf_num=buf_num-in_image_data[l][m];
        if(buf_num \ge 255) out_image_data[i][j] = 255;
        else out_image_data[i][j] = buf_num;
       \text{leles} out_image_data[i][j] = in_image_data[i][j];
     }
   }
}
```
図 15:OpenMP を用いたラプラシアンフィルタ

0 : Auto Signed 32bit : <function> main( ) 1 : Auto 0bit : null 2 : Auto Signed 32bit : i 3 : Auto Signed 32bit : j 4 : Auto Signed 32bit : l 5 : Auto Signed 32bit : m 6 : Auto Signed 32bit : buf\_num 7 : Auto Signed 32bit : out\_image\_data[1048576][1024] 8 : Auto Signed 32bit : in\_image\_data[1048576][1024] 9 : Auto Const Signed  $32bit$  :  $*9$  := 768  $\sim$ ~~(省略)~~~ 45 : Auto Signed 32bit : ARRAY( 8 4 5 ) 46 : Auto Signed 32bit : +( 6 45 ) 47 : Auto Signed 32bit :  $=(646)$  $\sim$ ~~(省略) ~~~

シンボルテーブル

```
#0 : [ [ 10 ] ] \rightarrow #2#1 : [ ] \leftarrow #0
#2 : [ [ 12 ] ] -> 12 ? #3 : #1
#3 : [ [ 15 ] ] \rightarrow #5#4 : [ [ 13 ] ] -> #2
#5 : [ [ 17 ] ] -> 17 ? #6 : #4
#6 : [ [ 20 ] [ 22 ] [ 23 ] [ 25 ] [ 27 ] [ 28 ] [ 29 ] ]->29 ? #8 : #14
#7 : [ [ 18 ] ] \rightarrow #5#8 : [ [ 31 ] [ 33 ] [ 34 ] [ 36 ] ~ ~ (一部省略) ~ ~ [ 102 ] [ 103 ] ] -> #9
#9 : [ [ 105 ] ] -> 105 ? #10 : #11
#10 : [ [ 106 ] [ 108 ] ] -> #7
#11 : [ [ 110 ] ] \rightarrow 110 ? #12 : #13
#12 : [ [ 111 ] [ 113 ] ] \rightarrow #7#13 : [ [ 114 ] [ 115 ] ] -> #7
```

```
-0:#14 : [ [ 116 ] [ 117 ] [ 118 ] ] -> #7
状態遷移表
```

```
図 16:ラプラシアンフィルタの中間表現(一部省略)
```
#### <span id="page-22-0"></span>**4.2** 手書きとシステムによる **HDL** 記述の生成

この実験では,入力と出力をメモリに格納しているため,メモリのアクセスを管理する アービタが必要となる.アービタとは,複数のノードが一つのメモリに対し同時にアクセ スすることでデータ競合が起こってしまわないように,各ノードにストールを発生させる ことで防ぐ役割をするものである.アービタのモジュールは前の研究で用いられていたも のをそのまま使っている[4].

システムを利用するにあたって中間表現,HDL記述は問題なく生成された. 並列化も今 回は扱う画像サイズを 1024×1024 と決めていたため,1024 という定数を分割するので, 素数判定のときのようなエラーはなかった.HDL 記述の行数は,手書きでは 264 行に対し, システム側では 1052 行と約 4 倍になった. 今回手書き側は状態遷移に case 文を用いてい るため,システム側と酷似したものとなった.しかし,状態の数はシステム側では 190 個 生成されたのに対し、手書きは18個と約10分の1の量になった.図17ではアクセスする メモリアドレスを計算し、メモリからのデータを読み込む部分を抜粋している. oADDR は アクセスするメモリのアドレス,oRD は読み込み応答信号,iSTALL はストール信号であ る. 図 17 の P\_STATE\_ ARRAY\_R0, R1., R2 ではアクセスするメモリのアドレスを計算 している. OpenMP プログラムでは 2 次元配列を扱っていたが, 回路上では一次元配列の メモリを扱っているため,それに対応したアドレスを算出するため加算と乗算を行う..図 17を見比べると、システム側ではメモリからデータを取り出し、加算を行うのに大体5ク ロックかかるのに対し,手書き側ではメモリのアクセスから加算までに大体 2 クロックで 実現している.

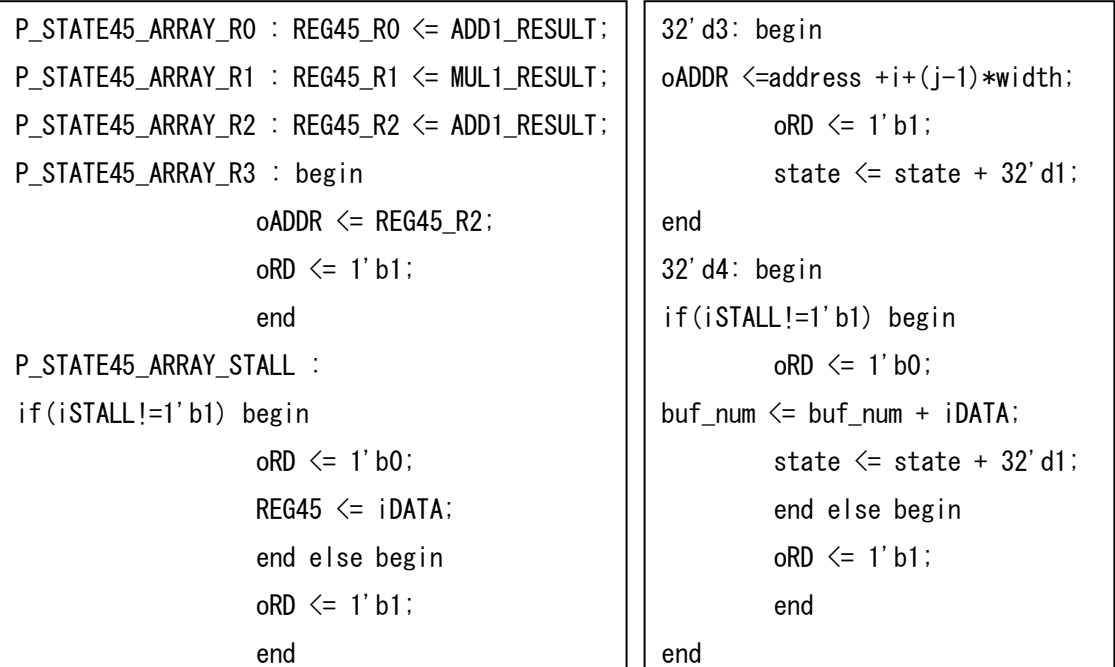

システムの生成回路の依入部 - 手書きの生成回路の演算部

図 17:システム生成回路の代入部,手書き生成回路の演算部(一部抜粋)

#### <span id="page-23-0"></span>**4.3** 手書きとシステムによる生成回路の比較

実験は素数判定のときと同様に表 1 の環境で行った.

ラプラシアンフィルタに用いた画像は,解像度 1024×1024,輝度 0~255 の pgm 画像で ある.ラプラシアンフィルタの OpenMP プログラムを SMP クラスタで実行した場合の時 間と速度向上比を表 5 に示す.

| ノード数 | 実行時間[ms] | 速度向上比 |
|------|----------|-------|
|      | 40.4     | 10    |
|      | 22.5     | 1.8   |
|      | 14.6     | 28    |

表 5:ラプラシアンフィルタの SMP クラスタでの実行速度

ノード数が 1 の場合は逐次実行を示している.素数判定のときと同様に,ノード数が増え るに従い,ノード数に対する速度向上比の伸びが小さくなっていることがわかる.

回路シミュレーションを用いて測定した,シミュレーション時間と実行にかかったクロ ックサイクル数を表 6 に,手書きとシステムとの各ノードでのクロック比を表 7 にそれぞ れ示す.表 6 の括弧内の値はそれぞれの回路のノード 1 に対する比を表す.

| ノード            |           | シミュレーション時間[s] |            | 実行クロックサイクル数[Mclocks] |
|----------------|-----------|---------------|------------|----------------------|
| 数              | 手書き       | システム          | 手書き        | システム                 |
|                | 1828(1.0) | 13018(1.0)    | 21.95(1.0) | 110.76(1.0)          |
| $\overline{2}$ | 1251(0.7) | 11449(0.9)    | 10.97(0.5) | 55.38(0.5)           |
|                | 1809(1.0) | 10741(0.8)    | 10.98(0.5) | 27.74(0.3)           |

表 6:シミュレーション時間と実行クロック数

手書きとシステムの回路とで比較すると,素数判定のときと同様にシミュレーション時 間,クロックサイクル数ともに手書きのほうが良い値が得られた.しかし,動作クロック サイクル数の比に着目すると,ノードの増加により手書き側ではノード 2 と 4 との間に大 きな減尐がなかったが,システム側では理想的な比率を得ることができた.このことより システムで生成される回路のほうが並列性に優れていることが考えられる.

シミュレーション時間については,素数判定のときと同様の原因によりあまり変わらな かったものと考えられる.表 5 の SMP 環境での実行時間と比べると,システムの回路シミ ュレーション時間は30万~70万倍近くの時間がかかっている.これにより,回路上でシミ ュレーションを行うより,SMP 環境上でシミュレーションを行うほうが莫大な時間短縮を 行えることが期待できる.

論理合成による最大動作周波数と回路面積を表 7 に示す. 括弧内の値は表 6 と同様にノ ード 1 に対しての比を表す.

| ハード数 | 最大動作周波数[MHz] |        |           | スライス数[slices] |
|------|--------------|--------|-----------|---------------|
|      | 手書き          | システム   | 手書き       | システム          |
|      | 104.770      | 70.494 | 642(1.0)  | 2445(1.0)     |
| 2    | 106.558      | 70.494 | 1227(2.0) | 4832(2.0)     |
|      | 97.930       | 70.494 | 2329(3.6) | 9484(3.9)     |

表 7:動作周波数と回路規模

回路面積において,システムはノードの増加に対し同等の増加量を示しているが,手書 きではノード 4 においてはスライス数の増加量は小さかった. また手書きに対してシステ ム側では約 4 倍の回路が生成されている.これは演算を行うときにデータの中継ぎをする レジスタやワイヤを生成していることや,状態の遷移数が多いため配線の数が多くなって しまうことが原因と思われる.動作周波数については,素数判定のときと違い手書きのほ うが高い値となった.

## <span id="page-25-0"></span>**5. OpenMP** 動作合成システムの評価

素数判定、ラプラシアンフィルタの二つのアプリケーションに本システムを適用するに あたって,トランスレータによる中間表現の生成は状態遷移表,シンボルテーブルともに 正確に行われており,特に問題点は無かった.しかし,手書きの生成回路と比べて速度, 回路規模ともに大きく差があった.この問題点から改良点を挙げ,システム全体の考察を 行い評価した.

#### <span id="page-25-1"></span>**5.1** コードジェネレータの改良点

3 章では素数判定プログラムをコードジェネレータで HDL を生成したところ,自動的に データ分割ができておらず手動で修正をした.原因としては,データ分割する対象の値が 変数の場合はコードジェネレータが対応していなかったためであった. そこで図 9 のよう なデータ分割を自動で行えるようにコードジェネレータの修正を行った. iDATAstart,iDATAend というデータの範囲を自動生成することはできたが,それらのデー タを扱う際に正しく動作していない点があるためまだデバグの必要がある.

コードジェネレータの生成する回路性能の向上方法として,1 状態の演算量の増加が挙げ られる.例えば,現在コードジェネレータが生成する回路では"i=i+a"は図 18 のような回路 が生成される.

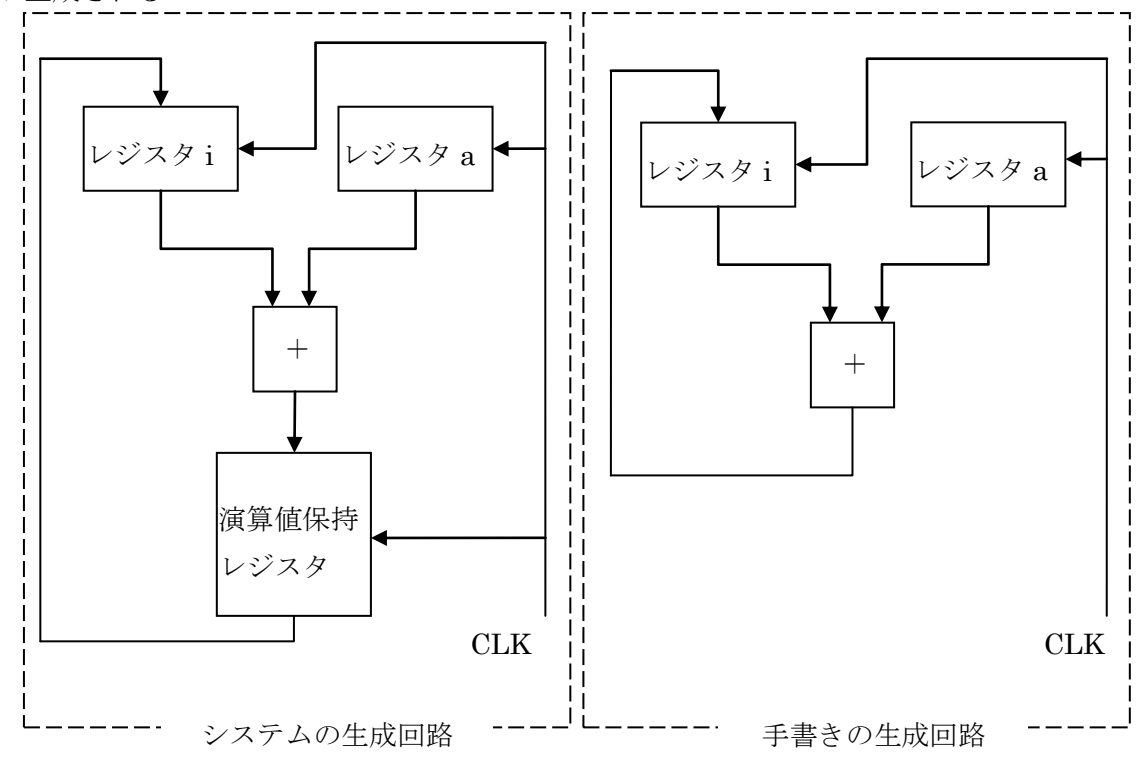

#### 図 18:システム,手書きでの i=i+a の演算回路

この図では、システムの生成回路では加算してから代入するまでに 2 クロック必要だが, 手書きでは加算と代入を1クロックで実現できている。このように、システムが図18の手 書きの回路のように生成することができれば、実行クロック数は減少し速度の向上が期待 できる.また,状態遷移数が減ることで配線数が減尐,さらに演算値を一時的に保持する ためのレジスタも不要になるため,回路規模の縮小も実現できる..これらの改良を実現す るには,中間表現の解析時に遷移先の演算が同時に実行できるかを,コードジェネレータ が判断できるように修正すればよい

#### <span id="page-26-0"></span>**5.2** 考察

素数判定、ラプラシアンフィルタの二つのアプリケーションに本システムを適応するに あたって,トランスレータによる中間表現の生成は状態遷移表,シンボルテーブルともに 正確に行われており,特に問題点は無かった.コードジェネレータにおいて,ラプラシア ンフィルタは手書きのものに対し,システムの生成回路は状態遷移数が 5 倍ほどあるが, 状態の遷移方法としてはほぼ同じである.そのため図 18 を用いて述べた改良が実現すれば システムの生成回路はより優れたものになることが期待できる.だが,1 状態での演算の量 が増えるということは遅延時間の増加の可能性があり,動作周波数が下がることで結果的 に速度の向上が見込めないケースも考えられる. 今回実験した、ラプラシアンフィルタで は手書きの生成回路のほうが動作周波数は高い値を示しているため,そのようなことには ならなかったが,他のアプリケーションについても検証し、実行クロック数と動作周波数 とのトレードオフを考察する必要がある.

## <span id="page-27-0"></span>**6.** おわりに

本研究では,素数判定プログラムとラプラシアンフィルタの OpenMP プログラムから本 システムを用いて動作合成を行い,システムと手書きそれぞれで生成した回路の比較し, システム全体の評価を行った.回路規模において,素数判定では大きな差異がみられなか ったが,ラプラシアンフィルタでは手書きとシステムの回路ともにノード増加に比例する 回路規模となり、システムの回路は手書きのものに対し 4 倍の大きさになった. 速度向上 においては,素数判定ではアルゴリズムの性質上システムと手書きのものは同等の比率に なったが,ラプラシアンフィルタにおいてはシステムの生成する回路のほうが並列度に対 し理想的な速度向上を得られた.

1 状態 1 演算ではなく、1 状態で適度な演算を行えるようにコードジェネレータを改良し, 生成回路の速度向上と回路規模の縮小化を計ることが今後の課題である.

# <span id="page-28-0"></span>謝辞

本研究の機会を与えてくださり,貴重な助言,ご指導を頂きました山崎勝弘教授に深く 感謝いたします.また,本動作合成システムを立ち上げ,事あるごとに相談に乗って頂き, 貴重な助言を頂いた中谷嵩之氏、松崎裕樹氏に深く感謝いたします.

最後に,共同研究者である苅屋徹氏をはじめ高性能計算研究室の皆様に心より感謝いた します.

## <span id="page-29-0"></span>参考文献

- [1] 松田昭信,南谷崇,"高位合成手法を用いた C ベース設計による LSI 開発事例", 情報 処理学会第 67 回全国大会, p99-100, 2005.
- [2] 井上諭, 近藤毅, 泉知論, 福井正博, "C 言語からの高位合成を用いたハードウエア最 適化に関する一検討", 情報処理学会研究報告, Vol.2005, No.102 pp.55-60 , 2005.
- [3] 中谷嵩之,"OpenMP によるハードウェア動作合成システムの設計と検証", 立命館大学 大学院理工学研究科修士論文, 2006.
- [4] 松崎裕樹, "OpenMP によるハードウェア動作合成システム:コードジェネレータの実装 と画像処理による評価", 立命館大学院理工学研究科修士論文, 2008

[5] 中谷嵩之, 松崎裕樹, 山崎勝弘, "OpenMP によるハードウェア動作合成システムの設 計と検証",FIT2007,C-006,2007.

[6] 松崎裕樹, 中谷嵩之, 山崎勝弘, "OpenMP によるハードウェア動作合成システム:コー ドジェネレータの実装と画像処理による評価", FIT2008, C-008, 2008.

[7] 苅屋徹, "OpenMP ハードウェア動作合成システムの検証と評価(Ⅱ)", 立命館理工学部 電子情報デザイン学科卒業論文, 2009.

# <span id="page-30-0"></span>付録 **A** システムによる素数判定プログラムの **HDL** 記述

module sosu\_omp( iSTART, oEND, ans, iDATA, CLK, XRST); input iSTART; output oEND; reg oEND; output[31:0] ans; input [31:0]iDATA; input CLK, XRST; reg [7:0]CurrentState; wire [31:0] iDATAstart.iDATAend; //手書き修正 assign iDATAstart = iDATA/2/4\*0; //データ分割(手動) assign iDATAend = iDATA/2/4\*1; //データ分割(手動) parameter [31:0]ConstNum6 = 32'd0; parameter [31:0]ConstNum10 = 32'd0; parameter [31:0]ConstNum12 = 32'd2; parameter [31:0]ConstNum18 = 32'd0; parameter [31:0]ConstNum20 = 32'd1; parameter  $P$ \_INIT = 8'd0;  $parameter$  P\_END = 8'd1; parameter P\_STATE0 = 8'd2; parameter P\_STATE1 = 8'd3; parameter P\_STATE2 = 8'd4; parameter P\_STATE3 = 8'd5; parameter P\_STATE4 = 8'd6; parameter P\_STATE5 = 8'd7; parameter P\_STATE6 = 8'd8; parameter P\_STATE7 = 8'd9; parameter P\_STATE8 = 8'd10; parameter P\_STATE9 = 8'd11; parameter P\_STATE10 = 8'd12; parameter P\_STATE11 = 8'd13; parameter P\_STATE12 = 8'd14; parameter P\_STATE13 = 8'd15; parameter P\_STATE14 = 8'd16; parameter P\_STATE15 = 8'd17; parameter P\_STATE16 = 8'd18; parameter P\_STATE17 = 8'd19; parameter P\_STATE18 = 8'd20; parameter P\_STATE19 = 8'd21; parameter P\_STATE20 = 8'd22; parameter P\_STATE21 = 8'd23; reg [31:0]i; reg [31:0]m; reg [31:0]ans; reg [31:0]REG8; reg [31:0]REG9; reg [31:0]REG15; reg [31:0]REG16; //演算器部 wire [31:0]ADD1\_RESULT; wire [31:0]ADD1\_A,ADD1\_B; assign ADD1\_RESULT = ADD1\_A + ADD1\_B; assign ADD1 $A =$  (CurrentState==P\_STATE9) ? i : i; assign ADD1  $B =$  (CurrentState==P STATE9) ? 32'd1 : i; //演算器部

```
wire [31:0]SUB1_RESULT;
wire [31:0]SUB1_A,SUB1_B;
assign SUB1_RESULT = SUB1_A - SUB1_B;
assign SUB1\bar{A} = (CurrentState==P_STATE16) ? m :
m;
assign SUB1_B = (CurrentState==P_STATE16) ? i :
i;
//代入部
always @ (posedge CLK or negedge XRST) begin
 if(!XRST) begin
 oEND <= 1'b0;
 i <= 32'd0;
 m <= 32'd0;
 ans <= 32'd0;
 REG8 <= 32'd0;
 REG9 <= 32'd0;
 REG15 <= 32'd0;
REG16 \leq 32' d0;
 end else begin
  case(CurrentState)
 P_INIT : oEND <= 1'b0;
 P_END : oEND <= 1'b1;
 P_STATE7 : i <= iDATAstart; //手書き修正
 P_STATE9 : i <= ADD1_RESULT;
 P_STATE13 : i <= ConstNum12;
 P_STATE14 : m <= iDATA; 
 P_STATE16 : REG16 <= SUB1_RESULT;
 P_STATE17 : m <= REG16;
 P_STATE21 : ans <= ConstNum20;
 default : oEND <= 1'b0;
  endcase
end
end
//状態遷移部
always @(posedge CLK or negedge XRST) begin
  if(!XRST)
   CurrentState \leq P_INIT; else
     case(CurrentState)
 P_STATE7: CurrentState <= P_STATE8;
 P_INIT : if(iSTART==1'b1) CurrentState <= P_STATE7;
 else CurrentState <= CurrentState;
 P_END : CurrentState <= CurrentState; 
 P_STATE8: if(i<iDATAend) CurrentState <= P_STATE11; //手書き修正
                  else CurrentState <= P_END;
 P_STATE11: if(i==ConstNum10) CurrentState <= P_STATE13;
 else CurrentState <= P_STATE14;
 P_STATE14: CurrentState <= P_STATE15;
 P_STATE13: CurrentState <= P_STATE14;
 P_STATE19: if(m==ConstNum18) CurrentState <= P_STATE21;
 else CurrentState <= P_STATE9;
 P_STATE15: if(m>=i) CurrentState <= P_STATE16;
 else CurrentState <= P_STATE19;
 P_STATE16: CurrentState <= P_STATE17;
 P_STATE17: CurrentState <= P_STATE15;
 P_STATE9: CurrentState <= P_STATE8;
 P_STATE21: CurrentState <= P_STATE9;
       default : CurrentState <= CurrentState;
     endcase
end
endmodule
```
# <span id="page-32-0"></span>付録 **B** 手書きによる素数判定プログラムの **HDL** 記述

```
module sosu_tegaki( iSTART, oEND, ans, iDATA, CLK, XRST);
 input iSTART;
output oEND;
reg oEND;
output[31:0] ans;
 reg [31:0] ans;
 input [31:0]iDATA;
 input CLK, XRST;
reg[31:0] i,m;
wire [31:0] iDATAstart, iDATAend;
assign iDATAstart = iDATA/2/4*0;    //データ分割(手動)
assign iDATAend = iDATA/2/4*1; //データ分割(手動)
always@(posedge CLK or negedge XRST)
if(!XRST)begin
oEND \leq1'b0;
i \leq 1^{\prime} b0;
 m <= 1'b0;
   ans \langle =32, 50 \rangleend else begin
     if(i==0&&m==0)begin
       i \leq iDATAstart;
 m <= iDATA;
 end else if(i==iDATAend)begin
       oEND \leq 1'b1;
     end else begin
       if(m>i)begin
m \le m-i;
 end else if(m==i) begin
           ans\leq 1;
           oEND \leq 1' b1; end else begin
m \leq iDATA;
i \le i+1; end
    end
end
endmodule
```
# <span id="page-32-1"></span>付録 **C** ラプラシアンフィルタの中間表現

```
-SemanticsAnalyze-
function 0 : main
0 : Auto Signed 32bit : <function> main( )
1 : Auto 0bit : null
2 : Auto Signed 32bit : i
3 : Auto Signed 32bit : j
4 : Auto Signed 32bit : l
5 : Auto Signed 32bit : m
6 : Auto Signed 32bit : buf_num
7 : Auto Signed 32bit : out_image_data[1048576][1024]
8 : Auto Signed 32bit : in_image_data[1048576][1024]
9 : Auto Const Signed 32bit : *9 := 768
10 : Auto Signed 32bit : =(29)
11 : Auto Const Signed 32bit : *11 := 1024
```
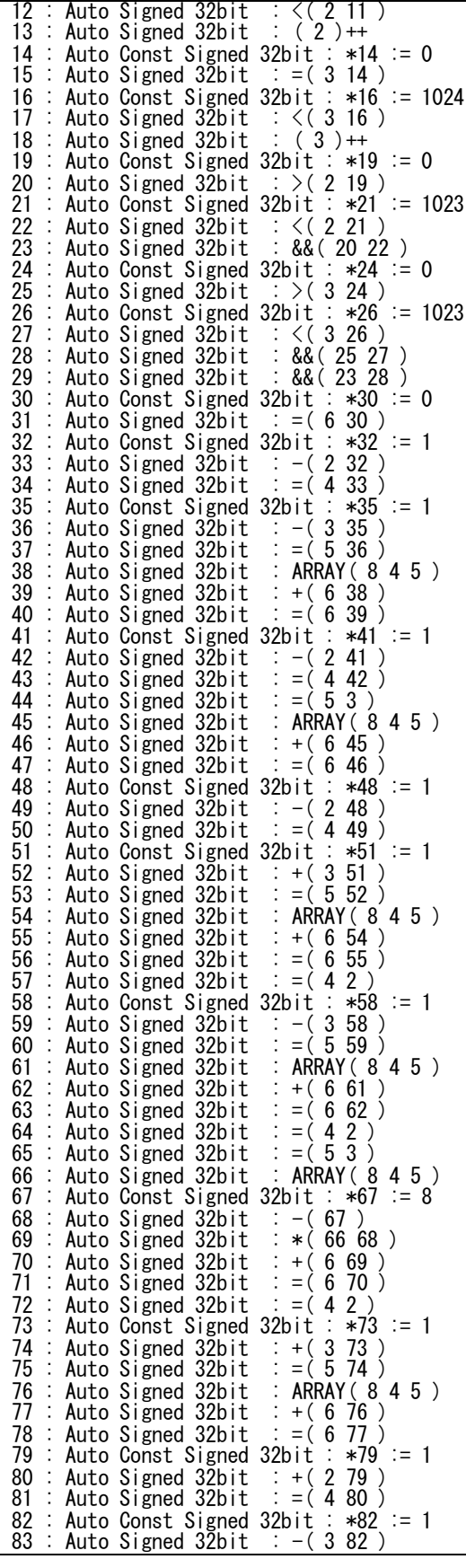

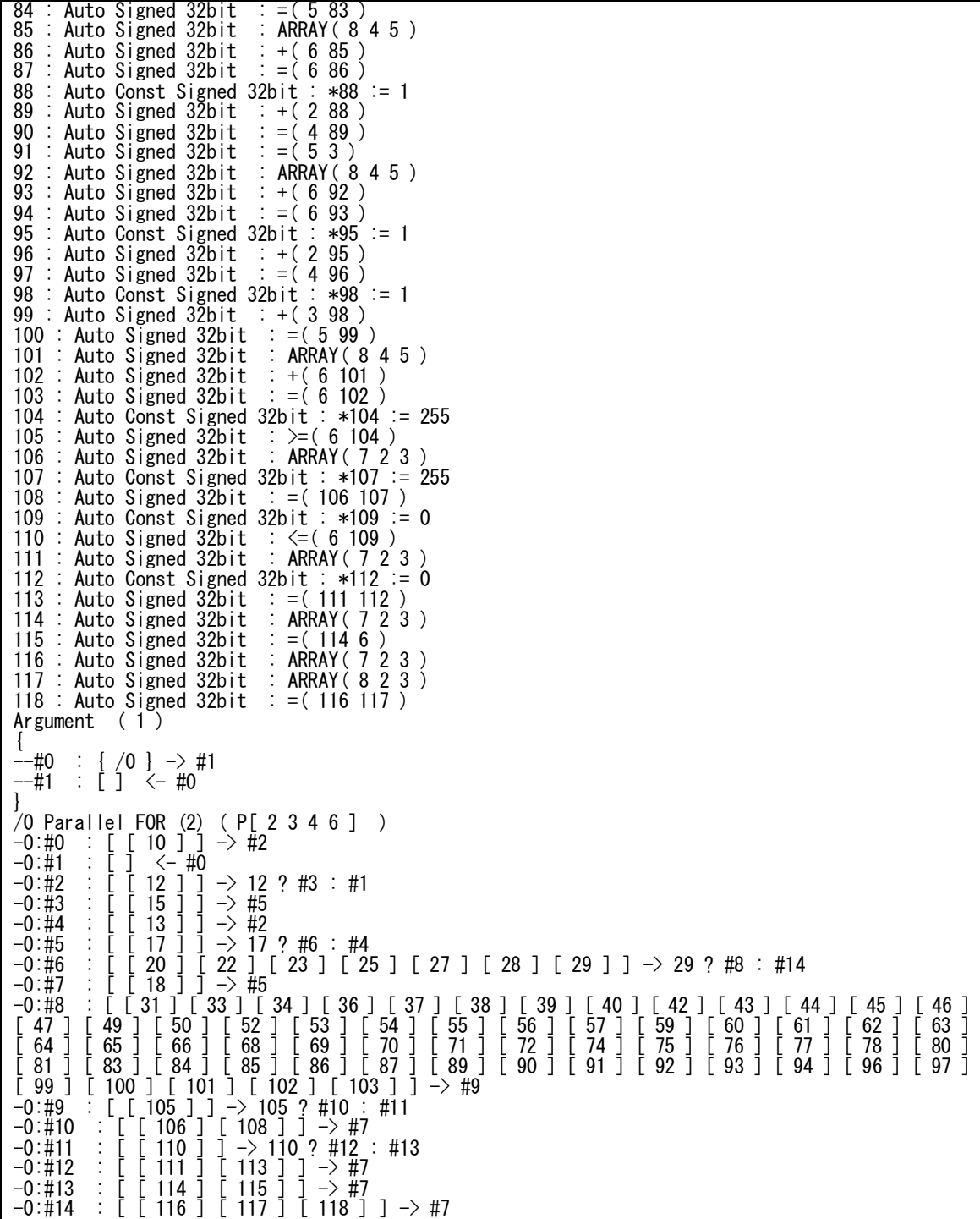